# 滙豐加拿大 电子银行指南

如果您持有滙豐加拿大的账户,您可设定流动和网上银行服务,随时随地管理资金。

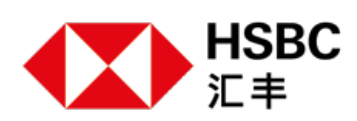

# **准备开始**

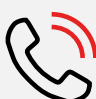

**拨打1-888-310-4722或您扣账卡背面的号码与我们联系。使用我们向您提供的 注册码。**

# **方法1:使用流动银行**

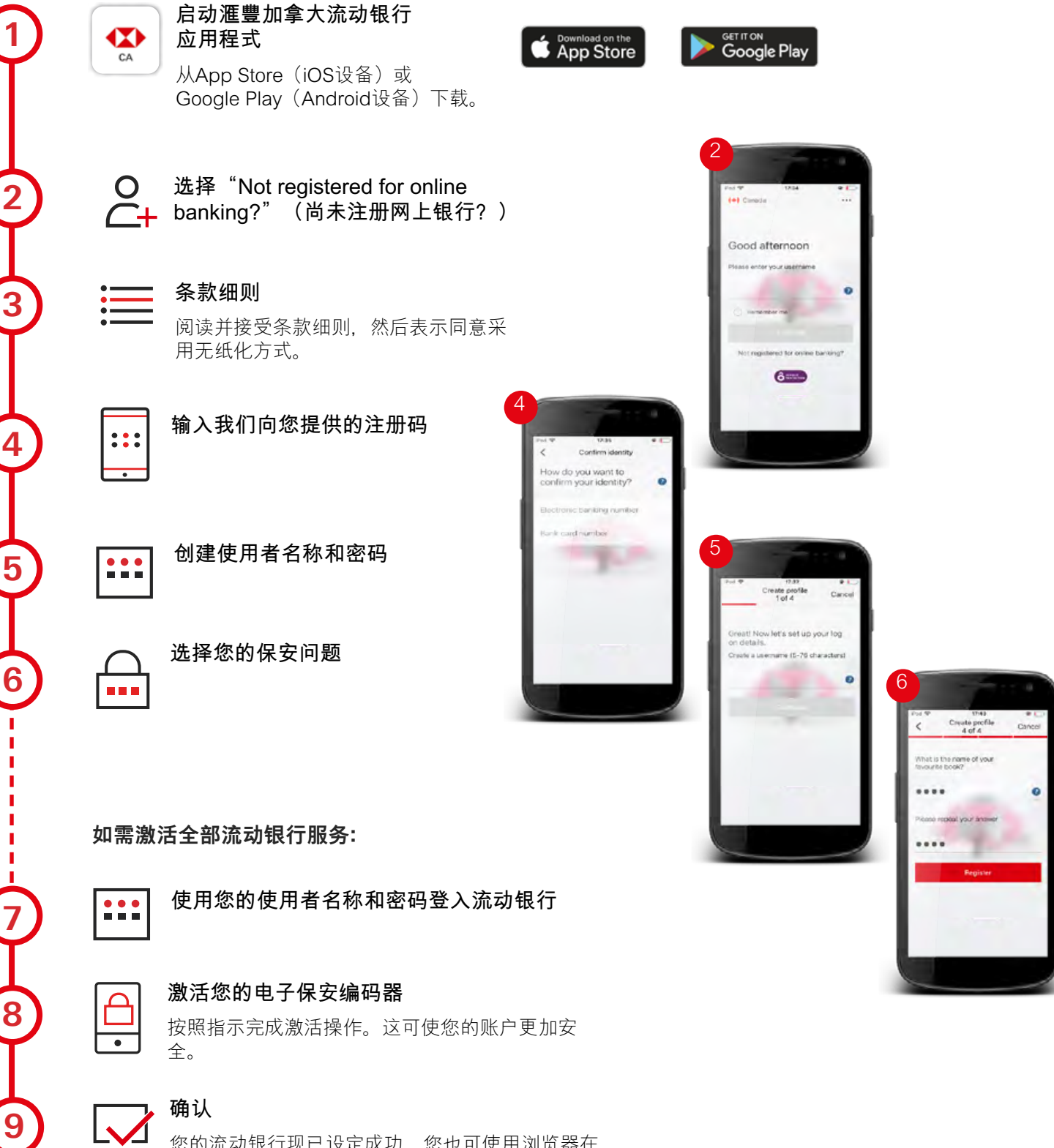

您的流动银行现已设定成功,您也可使用浏览器在 网上理财。访问hsbc.ca并使用您刚创建的使用者名 称和密码登入。

# **方法2:使用浏览器**

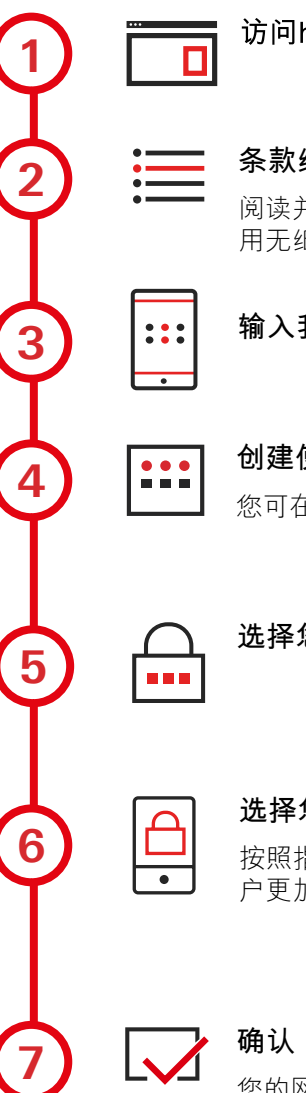

#### 访问hsbc.ca/registernow

**条款细则**

阅读并接受条款细则,然后表示同意采 用无纸化方式。

**输入我们向您提供的注册码**

**创建使用者名称和密码**

您可在网上和流动银行中使用它们。

**选择您的保安问题** 

#### **选择您的电子保安编码器**

按照指示完成激活操作。这可使您的账 户更加安全。

您的网上银行现已设定成功,您也可使 用滙豐加拿大应用程式理财。下载应用 程式并使用您刚创建的使用者名称和密 码登入。

### **保安编码器为何如此重要?**

此保安编码器可降低有人以欺诈方式使用您银行数据的风险。

使用您的保安编码器登入,可进行以 下操作:

- 更新个人资料
- 新增收款人(如INTERAC、发单公 司等)
- 电汇
- 申请信用卡
- 将您的资金转账至其他人的滙豐加拿 大账户
- 通过环球账户和环球转账服务'在您 的环球汇丰账户间进行转账

如您未使用保安编码器登入,则只限以 下用途:

- 查看账户结余
- 查看对账单
- 向已设定的收款人付款

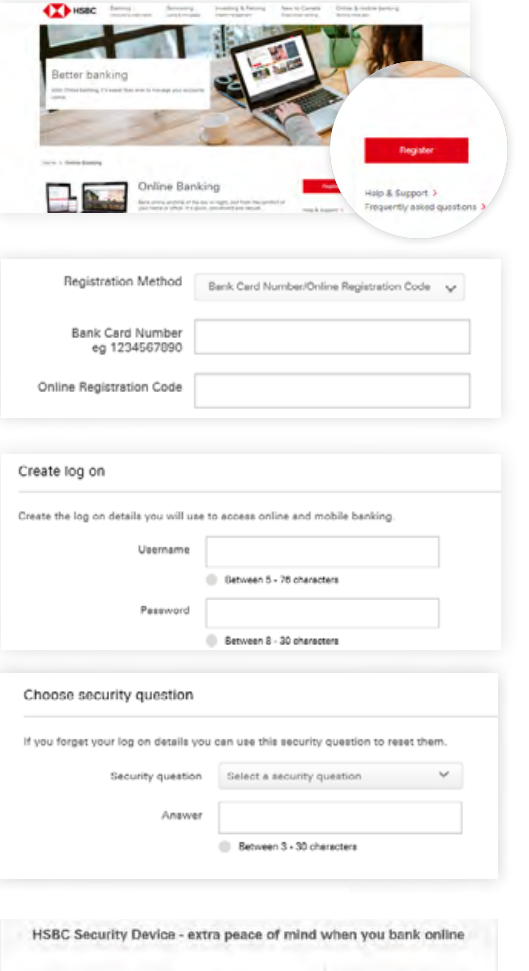

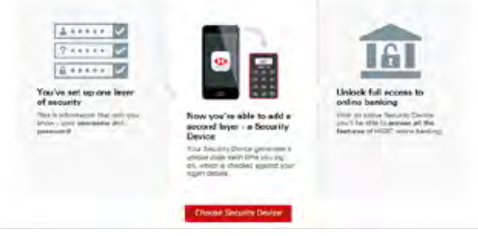

使用保安编码器的用户:

- 您的流动和网上银行密码以及保安编 码器的密码不可相同。请牢记这两个 密码!
- 设定Fingerprint ID或Face ID即可立 即登入,无需使用密码
- 如果您是首次激活电子保安编码器, 请按照第4页的步骤操作

# **设置您的电子保安编码器**

#### **激活您的保安编码器:**

1

2

3

4

5

6

7

8

9

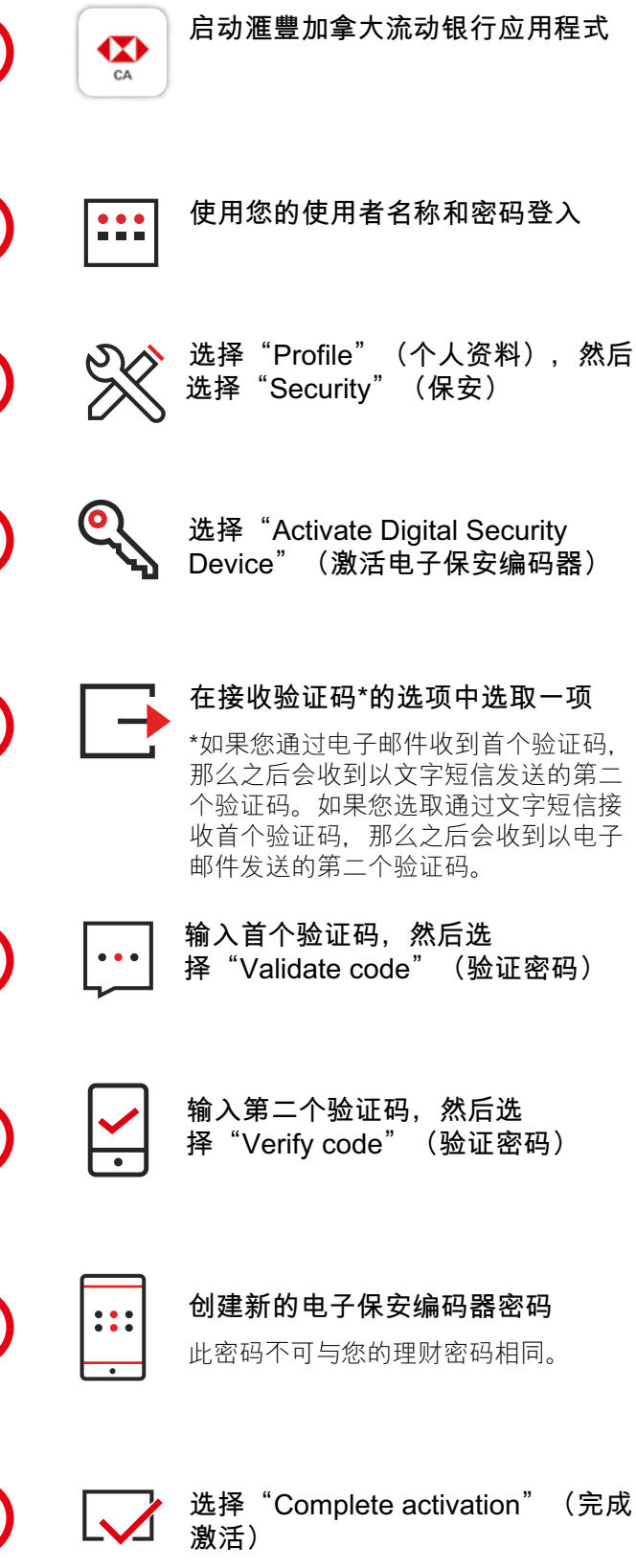

您现已成功设置您的电子保安编码器, 并可继续理财。

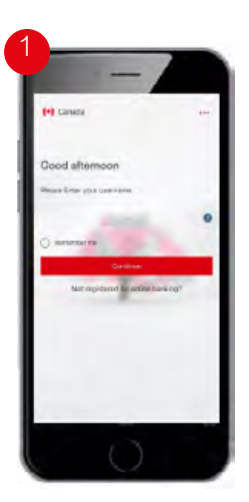

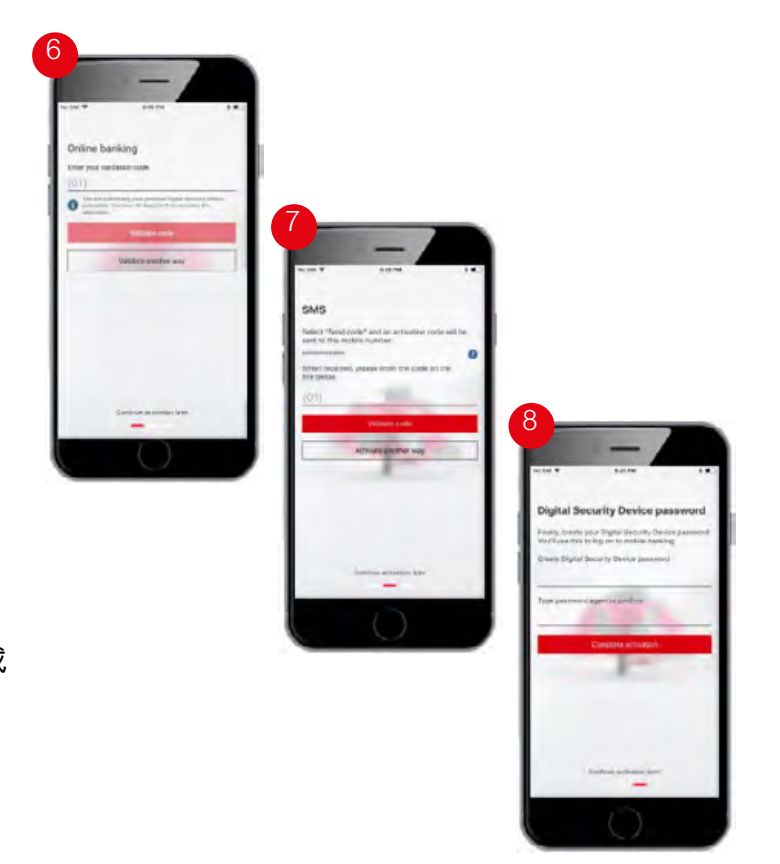

#### **在一处管理所有户口**

您可通过环球账户和环球转账服务1 ,在一个地点管理您的全球汇丰账户。 汇丰卓越理财2 和运筹理财3 客户可使用该功能进行以下操作:

- 在本地或在海外查看您所有的个人汇丰银行账户
- 可在所有30多个国家的合资格个人汇丰账户间轻松转账
- 身处异国也可支付账单和房屋贷款
- 可实时自动转账,让您更加安心

# **使用环球账户服务连接您的账户 在您的账户间进行环球转账**

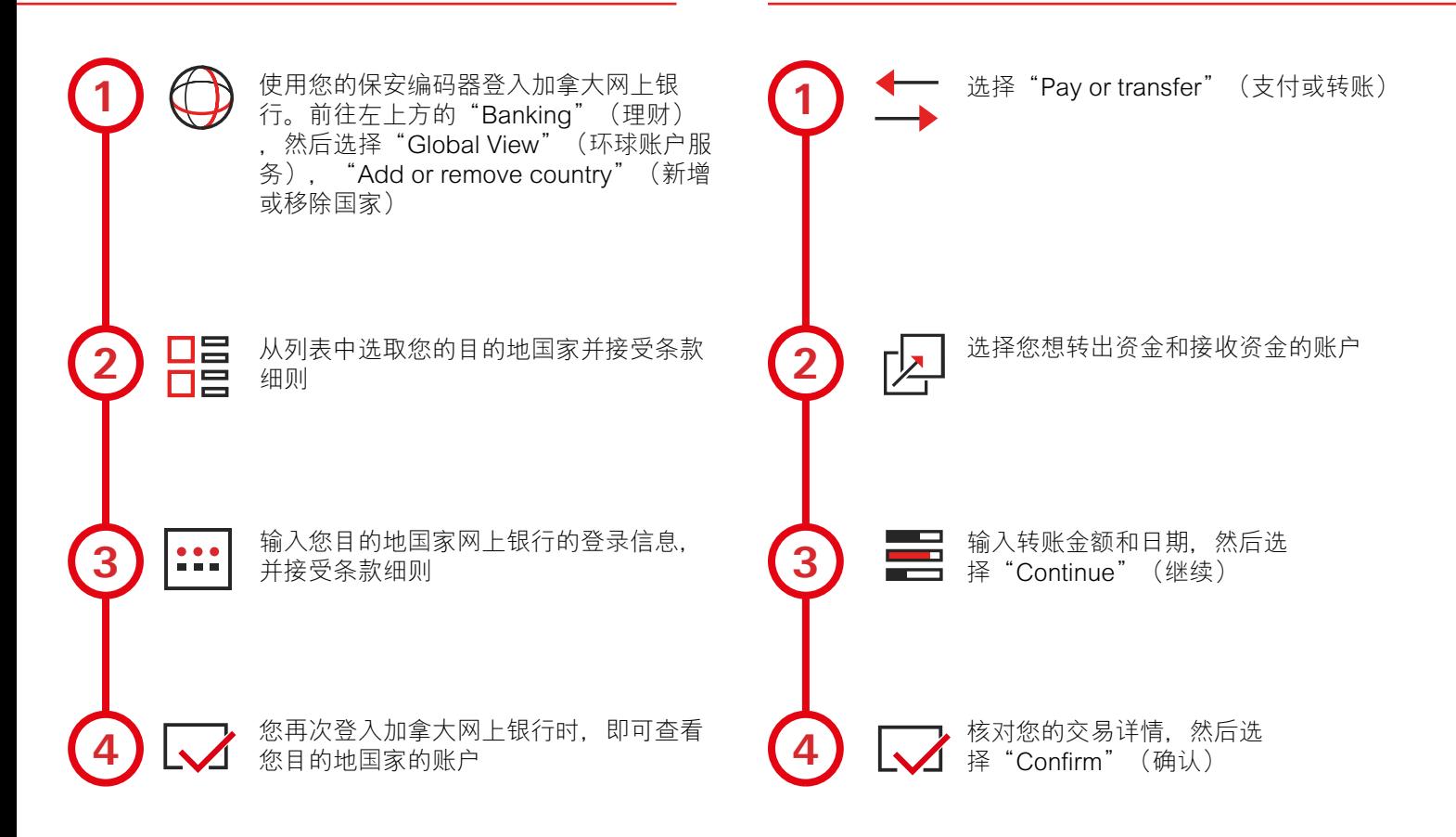

欢迎向任何加拿大汇丰银行分行索阅, 或上网到www.hsbc.ca阅览。

3 要符合汇丰运筹理财客户资格,您必须有持续使用的汇丰运筹理财支票户口,并且在加拿大汇丰银行及其附属机构的个人存款及投资合并总额达到5,000加元,或者持有加拿大汇丰银 ンダ51日に干)はオキが甘川の10000加元或以川町が上下海オキダステビ、ロボ、カムエルキバンテム11次共50000万円。<br>行个人住宅房贷、其初始金额在150,000加元或以上。附带某些除外事项。须至少满足以上1项资格要求,否则需要支付月费。有关资格及收费详情,请参阅个人银行服务收费声明。欢<br>迎向任何加拿大汇丰银行分行索阅,或上网到www.hsbc.ca阅览。

<sup>1</sup> 环球账户和环球转账两项服务,并非在所有设有汇丰卓越理财和汇丰运筹理财的国家和地区提供。如果您移居或身处另一司法区,由汇丰在加拿大的成员公司所提供的若干服务,可<br>能因为当地法例,而受到限制或未能提供。不过,汇丰集团或可通过在该司法区的成员公司提供类似的服务。

# **常见提问**

#### **为什么我不能使用滙豐加拿大流动银行应用程式产生的保安 编码登入网上银行?**

您输入的电子保安编码器密码可能不正确,也就是说应用程 式产生的安全编码无效。请检查您的密码,并再试一次。如 果仍无法登入, 您的保安编码可能已过期。

#### **我可以在滙豐加拿大流动银行应用程式中变更我的网上银行 密码吗?**

不可以,您不可在应用程式中变更您的网上银行密码。 出于对您的保护, 您仅可通过网上银行变更个人保安信 息。但是,您可通过在流动银行应用程式的登入画面中选 择"Forgot Digital Security Device password?" (忘记 电子保安编码器密码?)来变更您的电子保安编码器密码。

#### **我可以在滙豐加拿大流动银行应用程式中查看我在其他国家 的汇丰账户吗?**

如果您有环球账户服务,且您的全球账户与您的加拿大账户 有连结,则您可以在我们的应用程式中查看相关信息。卷动 越过您的加拿大账户即可查看您的全球账户。

#### **我的网上银行密码和我的电子保安编码器密码有什么不同?**

- 网上银行密码:当您未使用保安编码器登入网上或流动银 行时,可使用此密码。
- 电子保安编码器密码: 如果您已在应用程式上激活电子保 安编码器,则您需要使用此密码登入应用程式。

## **词汇**

首个验证码 – 由汇丰提供的验证码,用于激活电子保安编 码器。通过文字短信或电子邮件发送。

环球转账服务 – 可在全球合资格的个人汇丰账户间转账。

环球账户服务 – 查看并管理您全球所有的个人汇丰账户。

注册号码 – 注册网上或流动银行时使用。

第二个验证码 – 由汇丰提供的验证码, 它是用于激活电子 保安编码器的第二个验证码。通过文字短信或电子邮件发 送。

保安编码器 – 当您进行敏感的网上银行交易(如向他人账 户转账)时,可为您的账户添加一层保护。

保安问题 – 当注册网上或流动银行时,有助于保护和验证 用户身份。

电汇 – 以电汇方式在本地转账或向国外转入或转出资金。

#### **有用的连结**

聯絡方式 hsbc.ca/contact-us

保安編碼器支援 hsbc.ca/securitydevice-en

#### 联系我们

加拿大和美国免费热线:1-888-310-4722 此热线每日上午4时至晚上11时(西岸时间)期间提供服务 加拿大境外客户请拨打扣账卡背面的号码 汇丰运筹理财及卓越理财客户,热线服务时间为每周7天每天24小时

本文件由加拿大汇丰银行编制。